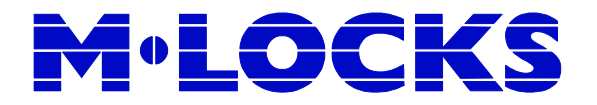

# **Manager Anleitung EM3054 Hotel mode**

 $\mathcal{F}$  = Doppelsignal,  $\mathcal{F}$  = Lang Signal,  $\ddot{\varphi}$  = Licht (LED) blinkt,  $*$  = Licht (LED) leuchtet ständig, ① = Zahl auf Tastatur,  $\degree$  = Drücke und halte bis  $\mathcal{S}$  \*

## **Allgemein**

Das Schloss arbeitet mit einem 6-stelligen Managercode (Werkscode: 123456) oder einem 4-stelligen Benutzer Code. Das Schloss hat 2 Positionen:

- 1. Die Öffnungsposition. Durch Eingabe eines 4-stelligen Zahlen-Codes (Servicecode) wird der nächste Öffnungscode programmiert.
- 2. Die Sicherheitsposition. Das Schloss ist verschlossen mit einem 4-stelligen Zahlen-Code (Servicecode) welcher benötigt wird für die Öffnung (der Manager kann das Schloss noch öffnen gemäss untenstehender Anleitung ).

Jeder Tastendruck wird mit einem Signal, bestehend aus einem Ton und einem Blinkzeichen, bestätigt. Nach Eingabe eines gültigen Codes folgt ein Doppelsignal, nach ungültiger Eingabe ein langer Signal. Bei Pausen länger als 10 Sek. zwischen jedem Tastendruck wird die begonnene Eingabe gelöscht.

## **Öffnen mit Manager-Code**

Drücke und halte Taste "1" bis Doppel Signal. Lichtsignal leuchtet ständig. Das Lichtsignal bleibt während der folgenden Aktionen an: - Manager-Code eingeben ♪♪ Das Schloss öffnet.

#### **Manager Code ändern (mit Tür auf)**

Drücke und halte Taste "0" bis Doppel Signal. Das Licht leuchtet während den folgenden Aktionen:

- Alte Code eingeben ♪♪
- Neue Code eingeben ♪♪ Und noch mal neue Code eingeben ♪♪

Im Falle mehrere falsche Eingaben eingegeben sind (Lang Signal 5), bleibt der alte Code aktiv.

#### **Tastatur-Check**

Drücke und halte Taste "5" bis Doppel Signal. Lichtsignal leuchtet ständig. Das Lichtsignal bleibt während der folgenden Aktionen an: Nacheinander eingeben: 1,2,3,4,5,6,7,8,9,0 Code OK = ♪♪ (Doppel Signal) Code nicht OK =  $\sqrt{a}$  (Lang Signal)

# **M**.LOCKS

zum Beispiel:

zum Beispiel:

♪♪

 $\bigcirc$  0 1 **10000000 + \* 980654 #** 980654.

**10000000 + \*** 

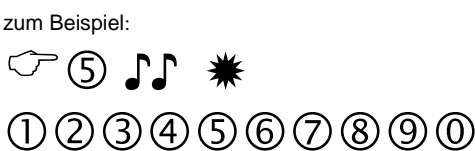

M-LOCKS BV Vlijtstraat 40, NL-7005 BN Doetinchem. Tel: + 31 (0)314 376 876 Fax: + 31 (0)314 376 878 E-Mail: service@m-locks.com